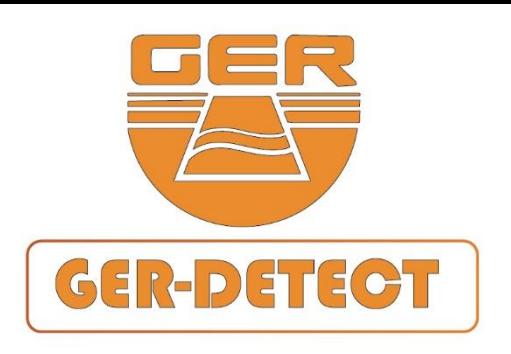

**دليل املستخدم** 

## **COLD HUNTER SMART**

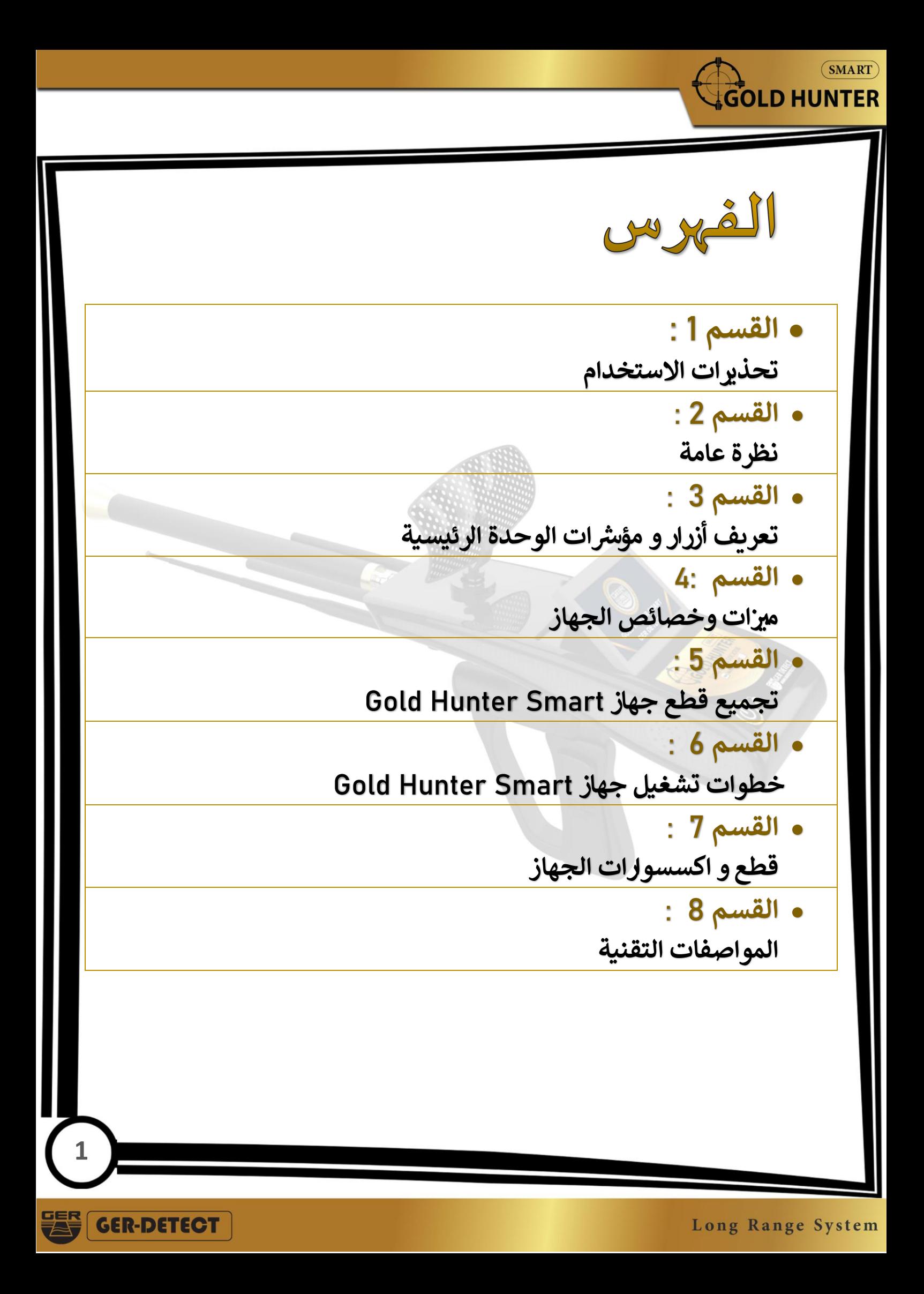

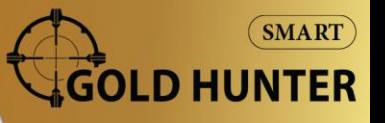

تحذيرات االستخدام

- يرىج التأكد من اتخاذ جميع االحتياطات ضد أخطاء االستخدام .

- ال تستخدم الجهاز أثناء هطول األمطار.

- قم بتشغيل الجهاز بعد التأكد من أن جميع توصيل جميع الأجزاء في أماكانها. ي ֦֧֦֧֦֧֦֧֦֧֦֧֦֧֦֧֦֧֦֧֦֧֦֧֦֧֦֧֦֜֜֜֜֜֜֜֜֞֜֜֞

- تأكد من أن بطارية الجهاز مشحونة بالكامل قبل أن البد بعملية البحث.

- إذا بدأ المؤشر الموجود على جانب الجهاز في الوميض ، فقم بإيقاف تشغيل الجهاز وإعادة شحن ي البطارية.

- عندما توشك البطارية على النفاد ، سيتوقف الجهاز عن العمل تلقائيًا.

- يوصى بقراءة دليل المستخدم قبل البدء باستخدام الجهاز لفهم كل شيء ولتجنب الأخطاء أثناء عملية البحث.

- انتبه إلى (مصادر الطاقة - شبكات الهاتف - المعادن - الهواتف المحمولة - الأجهزة الإلكترونية) وبرجى الابتعاد عنها قدر الإمكان كي لاتؤشر على عمل الجهاز، ولا تستخدم أي شاحن آخر غير الشاحن الأصلي للجهاز.

- يشمل هذا الضمان الوحدة الرئيسية للجهاز لمدة سنتين (2) ضد جميع الأعطال الفنية و الإلكترونية ، . وأي أضرار ناتجة عن أخطاء في الاستخدام (تعرض الجهاز للسقوط ، فتح الوحدة الرئيسية ، تعرض  $\frac{1}{c}$ الجهاز الصدمات وما إلى ذلك).

- البطارية والشاحن غير خاضعين للضمان. . - يجب عليك اتباع التعليمات الواردة في دليل المستخدم بدقة لتجنب الأخطاء واستخدام الجهاز بشكل ي ֦֧֦֧֦֧֦֧֦֧֦֧֦֧֦֧֦֧֦֧֦֧֦֧֦֧֦֧֜֜֜֜ صحيح.

-<br>- في حالة عدم استخدام الجهاز بشكل صحيح ، أو وجود معدل ضوضاء مرتفع ، فلن يتمكن الجهاز في ي هذه الحاالت من تأكيد الهدف وتحديد العمق .

> ي .<br>نتمنى لك كل التوفيق في عمليات الاستكشاف**.......**

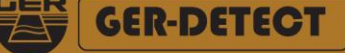

**2**

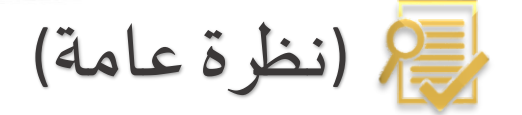

## **عميلنا العزيز,**

 $(SMART)$ 

**OLD HUNTER** 

## "**شكرا لك الختيارك جهاز** "SMART HUNTER GOLD

✓ جهاز نظام بعيد المدى مع إضافة المزيد من األنظمة وتطوير خصائص الجهاز إىل نظام استشعار التصوير وتقنية التصوير ثنائي الأبعاد. ي  $\frac{1}{\sqrt{2}}$ 

نظام البحث عن المعادن الثمينة والغير ثمينة كالذهب الأثري- الذهبِ الخام -عروقِ<br>ِ الذهب -النيازك - الفضة -الزيركون- الريونز -الكولتان – الكوبات – الزئبق – النحاس - الحديد.

- ✓ نظام البحث عن الكهوف والفراغات والمقابر القديمة تحت األرض .
	- √ نظام البحث عن الألماس تحت الأرض.
		- **√ نظام تحديد العمق وتحليل النتائج.**
- **√ يصل عمق البحث في جهاز Gold Hunter Smart إلى 50 متراً في باطن الأرض** ي ֦֧֦֧֦֧֦֧֦֧֦֧֧֦֧֦֧֦֧֚֚֚֡֜֜֜֓֜֜֜֜֜֜֞֓֡֜֜֞֓֡֬ متراً ا ً<br>آ ومدى أمامياً 3000 متر.
	- √ يعمل الجهاز بست لغات مختلفة: الألمانية الإنكليزية الفرنسية الاسبانية -; االيطالية - العربية.

خهاز Gold Hunter Smart من أفضل الصناعات الألمانية حاصل على شهادة </ CE للمواصفات العالمية باالضافة اىل شهادة .<br>آ االوروبية طبقا 9001 ISO الدولية للمواصفات والمقاييس .<br>آ طبقاً للمواصفات والمقاييس العالمية.

**3**

**GER-DETECT** 

√ صمم هذا الجهاز كي يتلائم عمله في جميع البلدان والأقـاليم. 

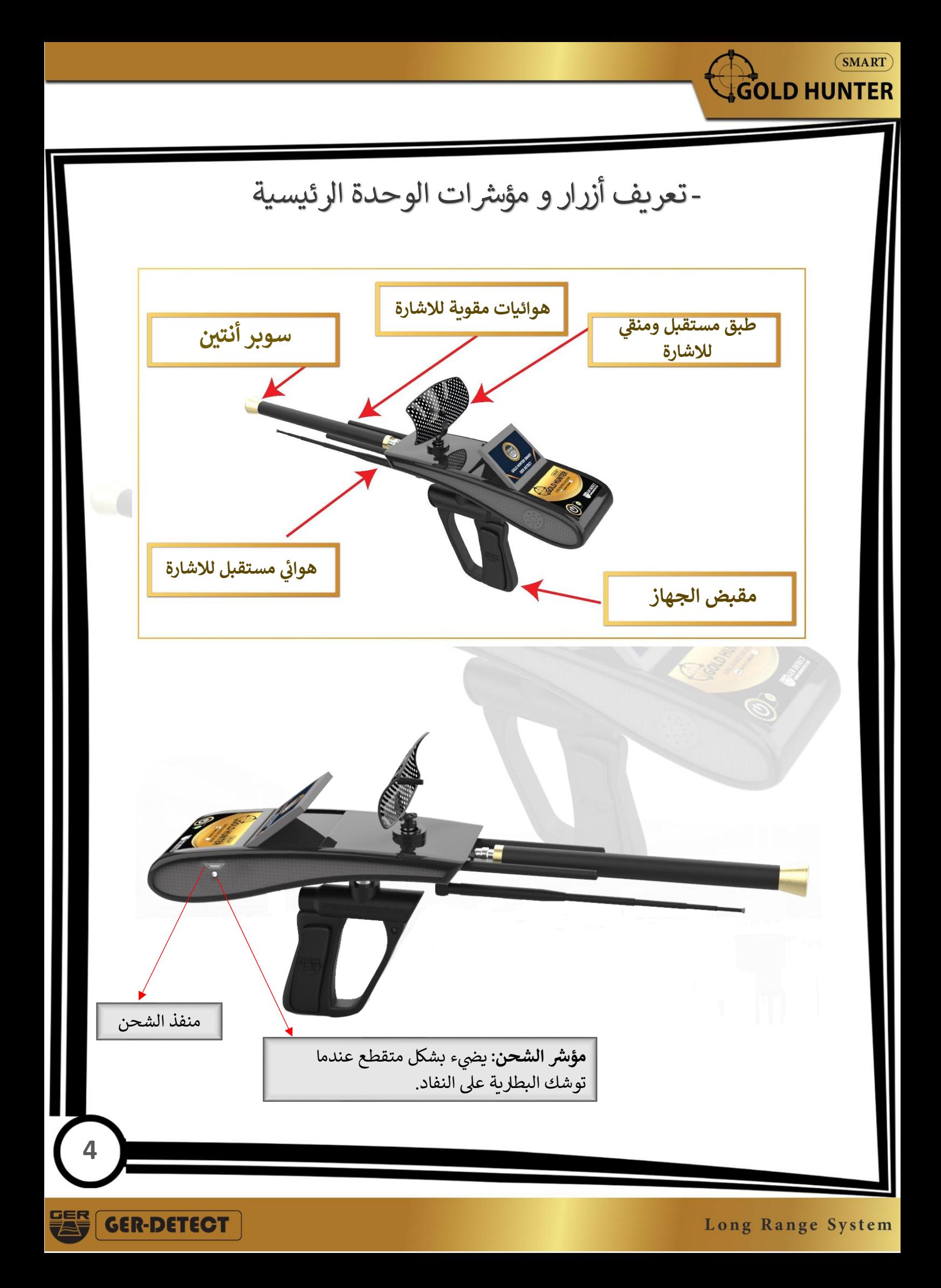

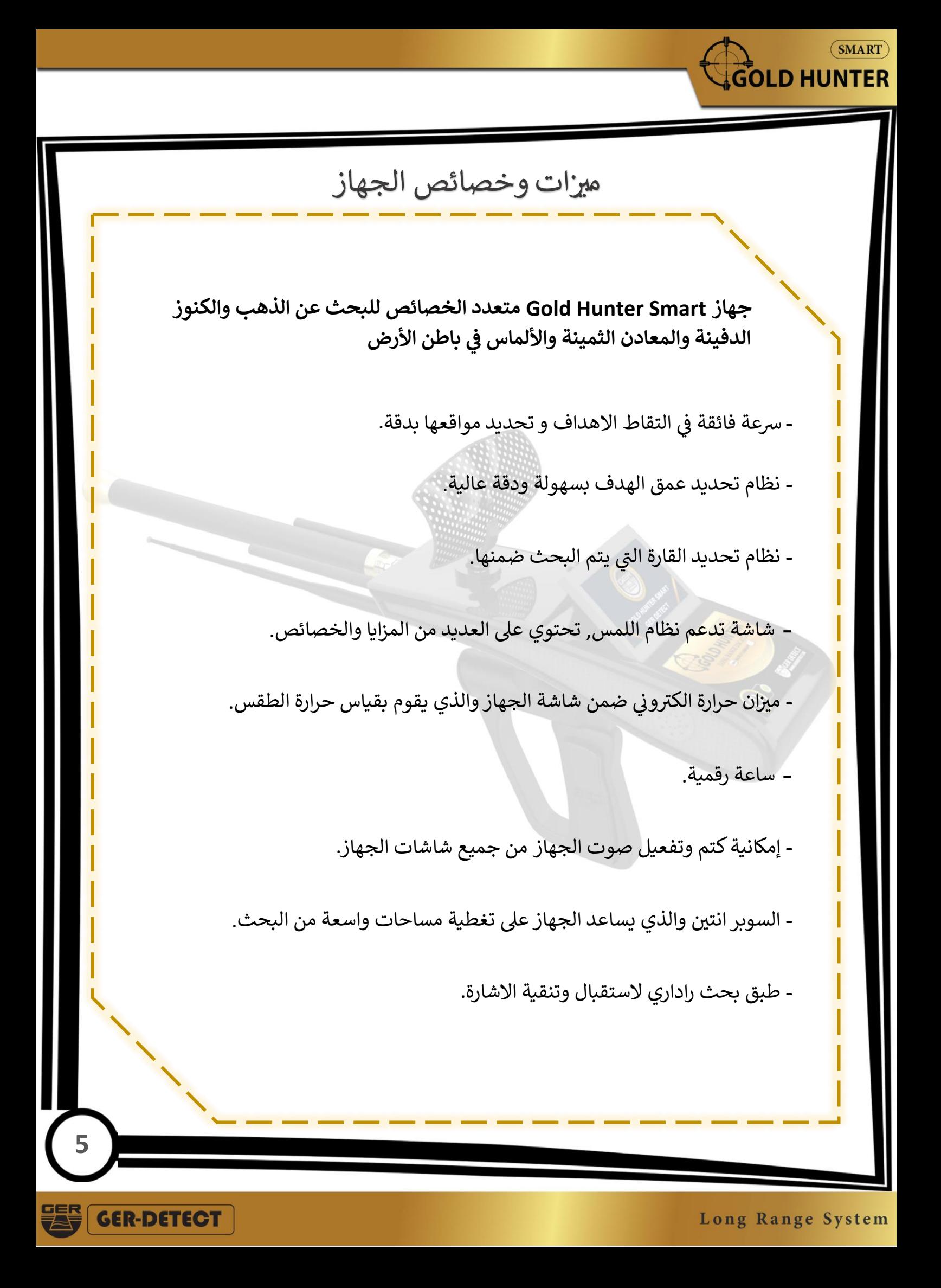

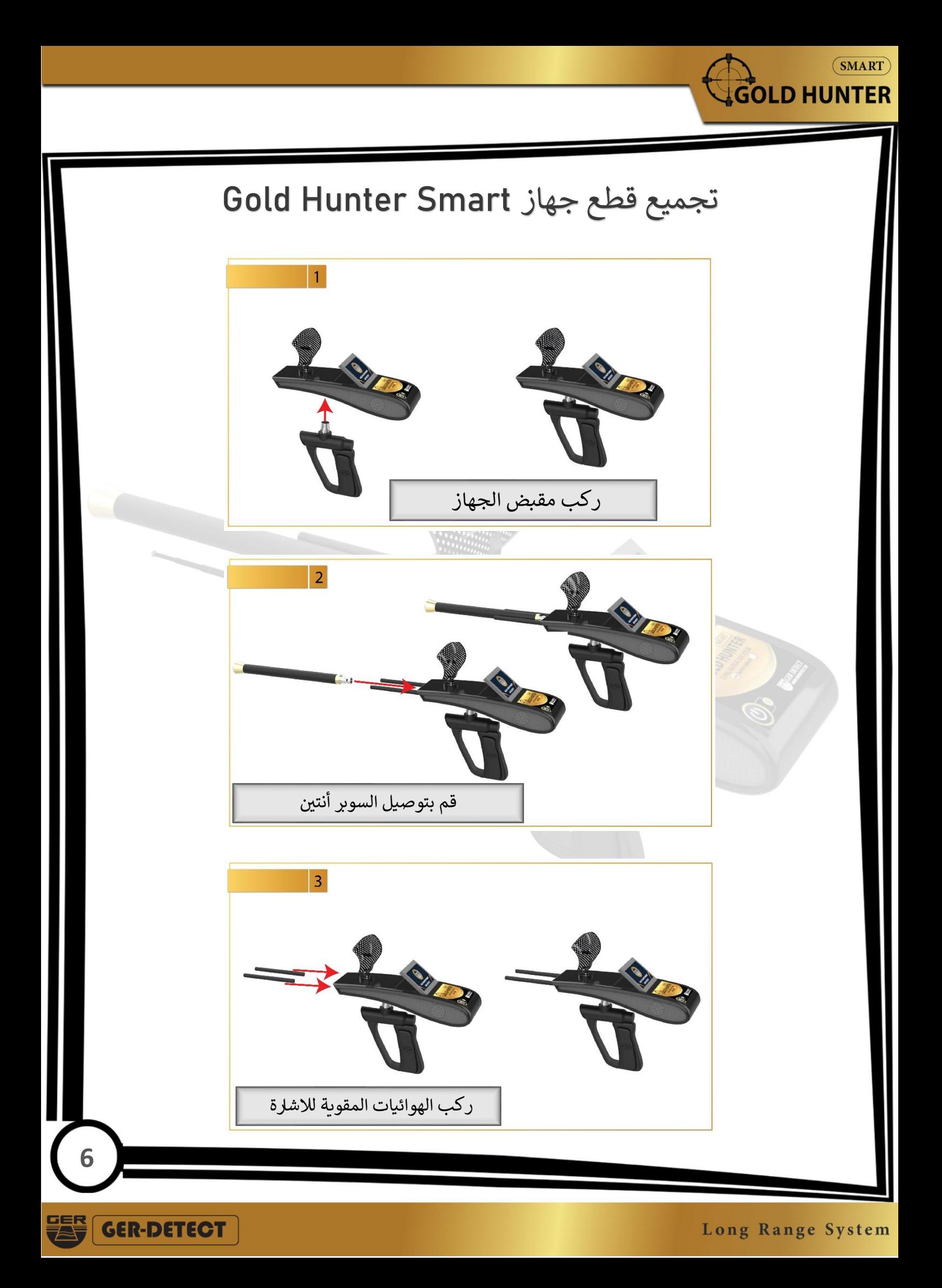

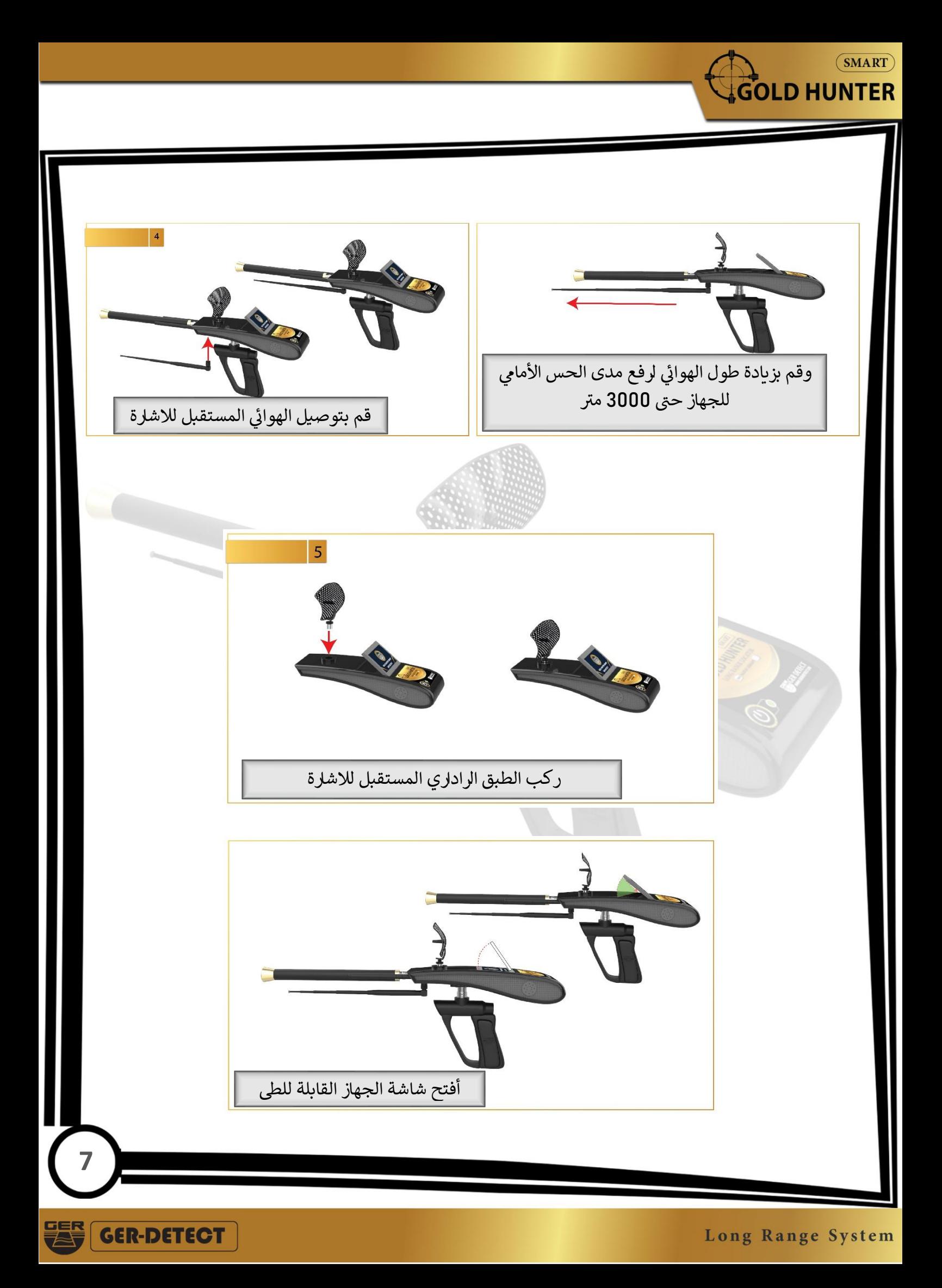

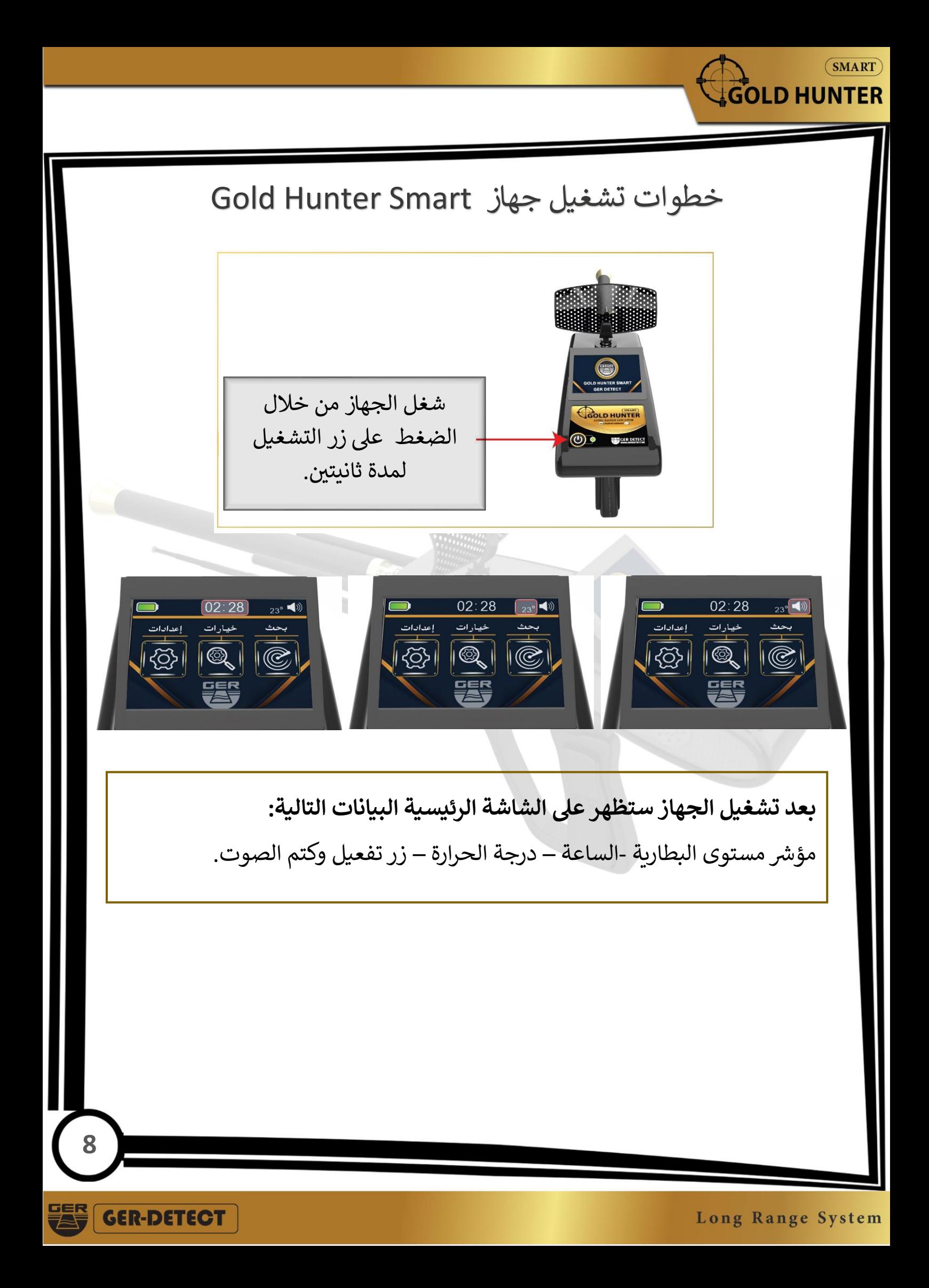

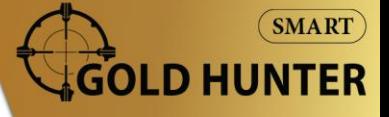

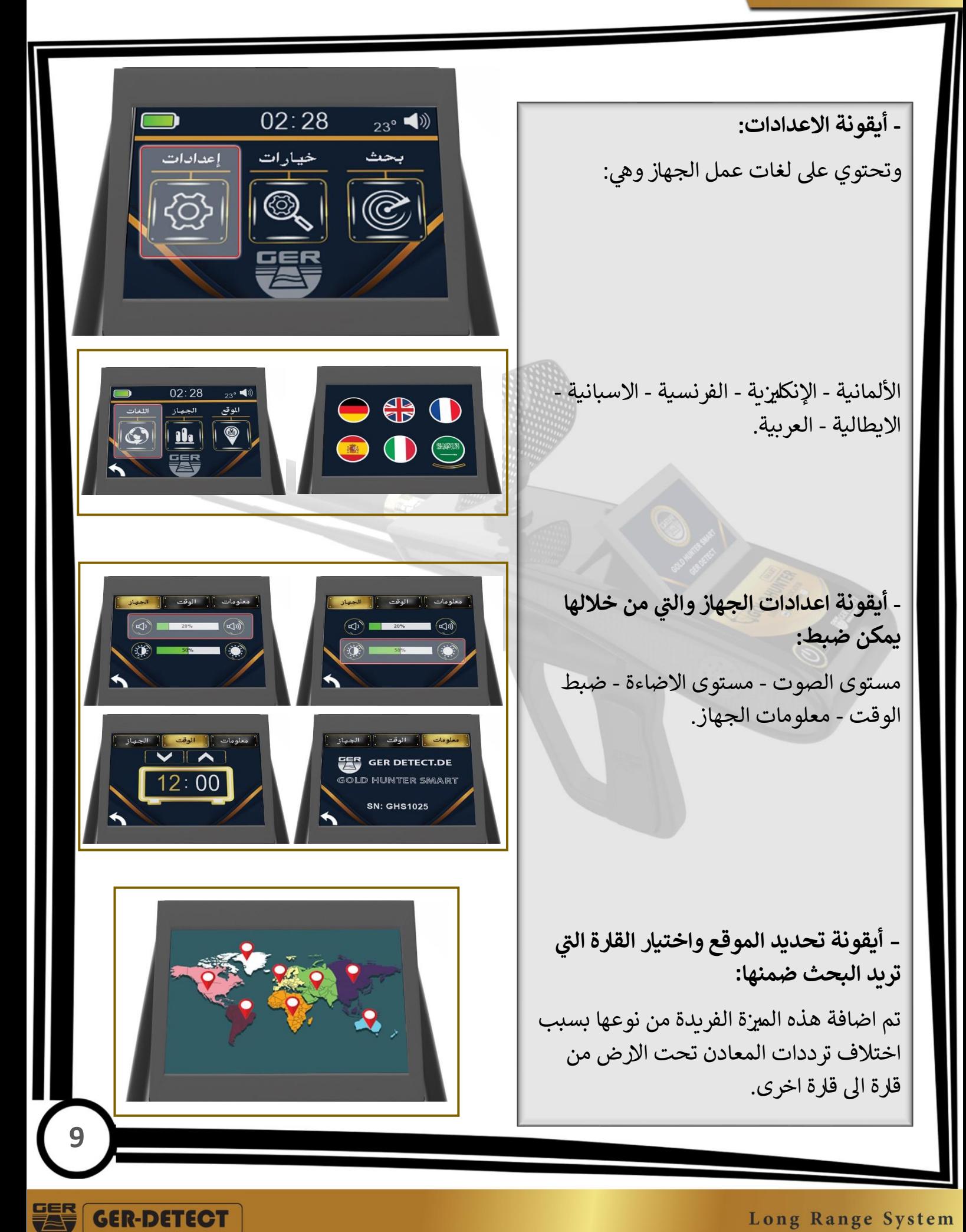

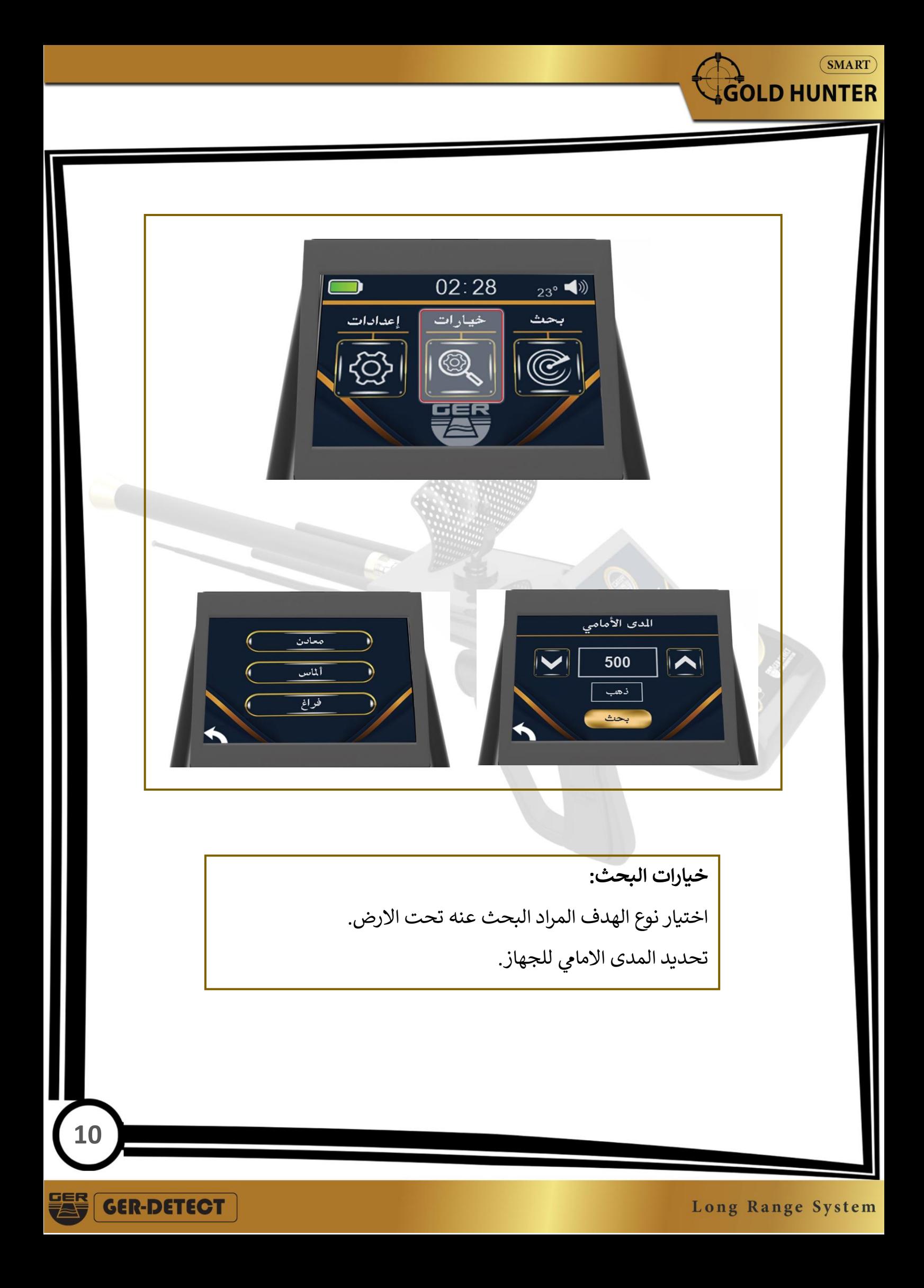

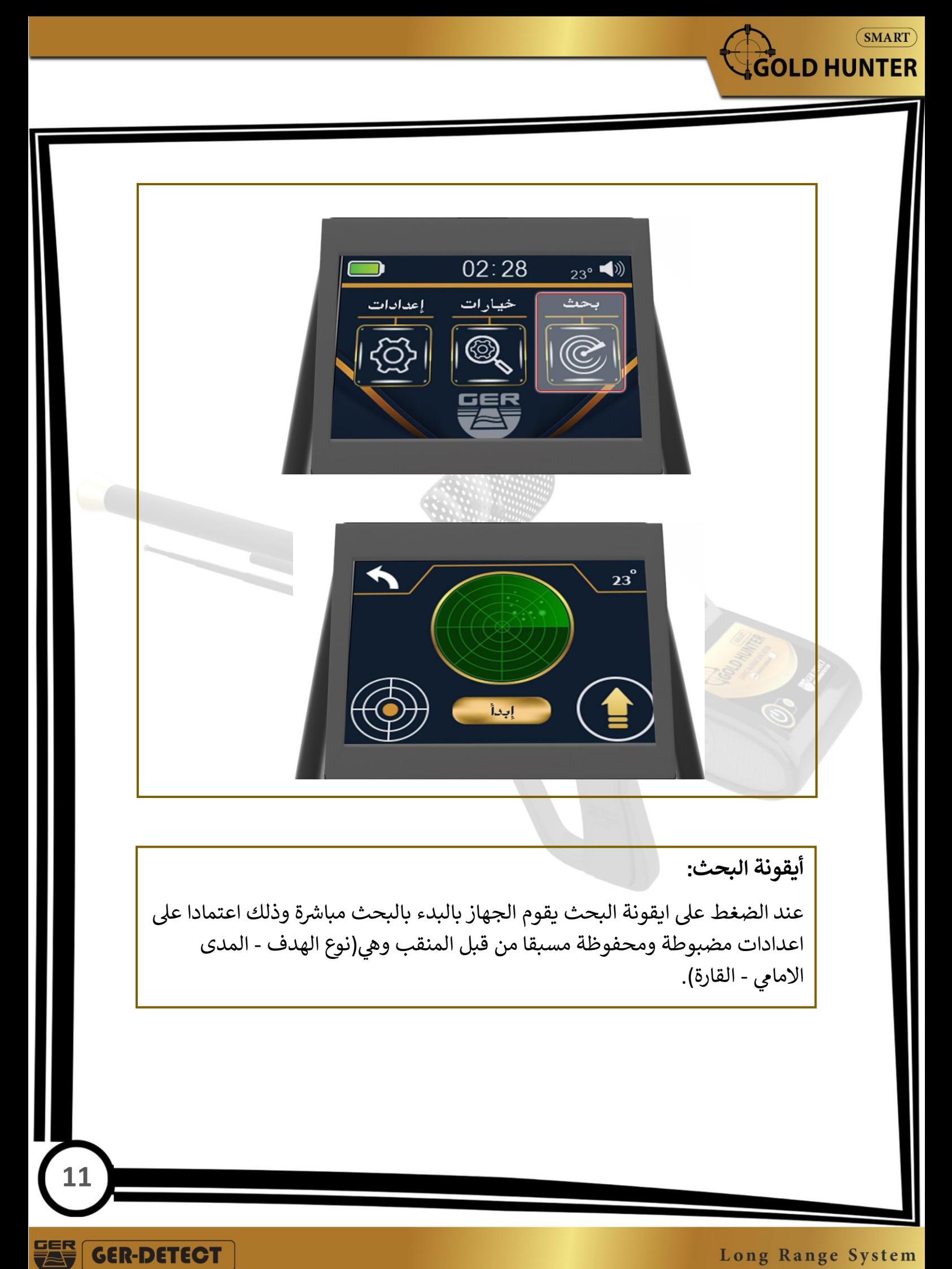

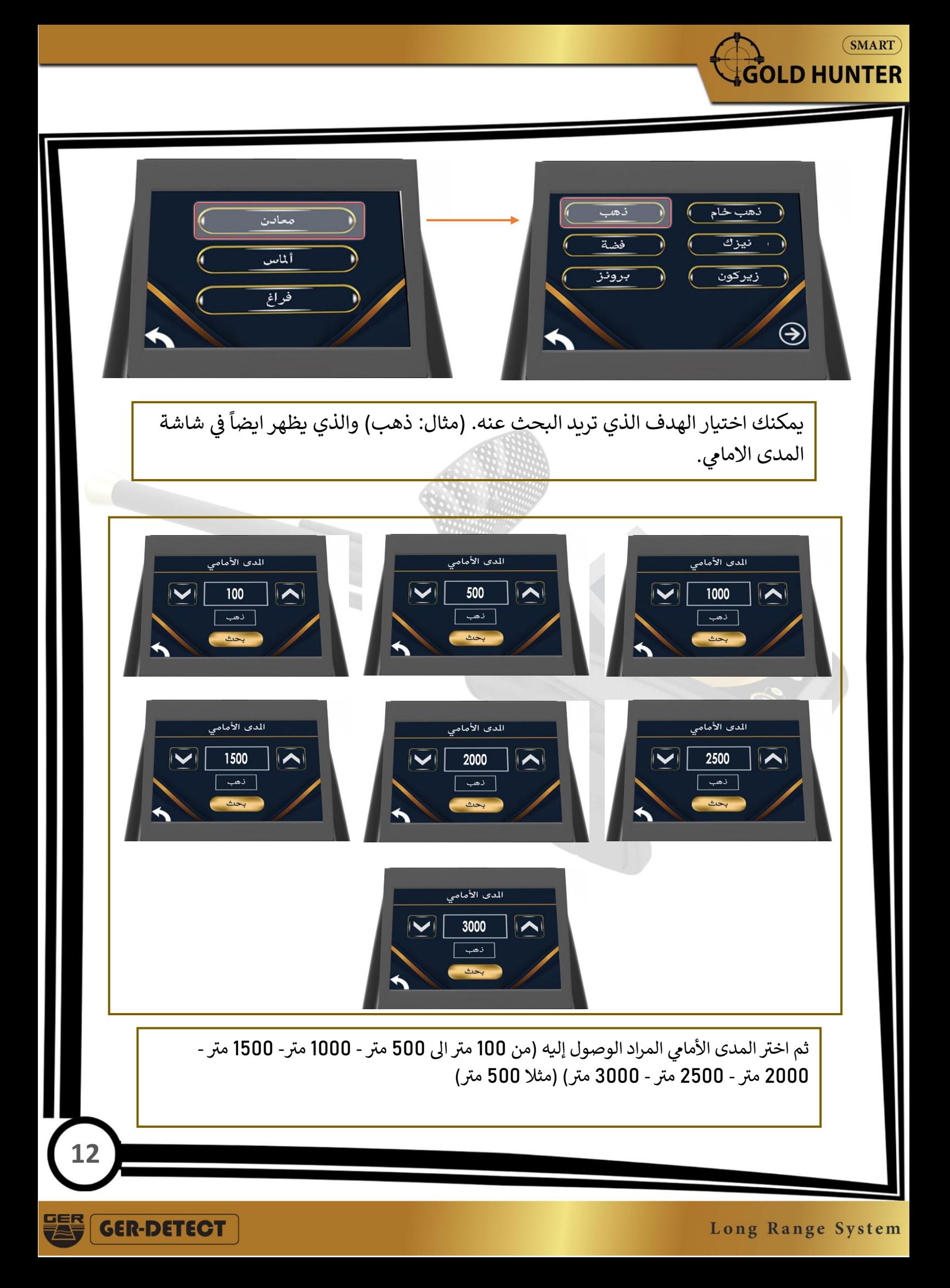

![](_page_13_Picture_0.jpeg)

![](_page_14_Picture_0.jpeg)

 $(MART)$ 

![](_page_15_Picture_0.jpeg)

![](_page_16_Picture_0.jpeg)

![](_page_17_Picture_0.jpeg)

![](_page_18_Picture_0.jpeg)

![](_page_19_Picture_0.jpeg)

إذا ظهر الشكل باللونين <mark>الأخضر و الأصفر</mark>: .<br>فإن الهدف مدفون في التربة بدون وجوده داخل ي  $\cdot$ ي ; فراغ أو صندوق معدئ.

![](_page_19_Picture_2.jpeg)

![](_page_19_Picture_3.jpeg)

![](_page_19_Picture_4.jpeg)

- إذا ظهر الشكل متدرج باللون **االزرق**: فإنه يرجح وجود الهدف ضمن فراغ.

![](_page_19_Figure_6.jpeg)

**19**

**GER-DETECT** 

<mark>ملاحظة:</mark> يجب أن يكون الهدف مدفون لعدة سنوات حتى يبدأ الحقل الايوني بالتشكل مما يعطي امكانية اكبر لالتقاط الهدف من مسافات بعيدة والحصول على اعماق اكري.

لذلك فإنه من غير الممكن تجربة الجهاز على المعادن التي تكون على سطح ي تم دين مدة المعادن تفتقد الى شروط المعادن التي تم دفنها .<br>أ لأن هذه المعادن تفتقد الى شروط المعادن التي تم دفنها ي الارض أو المدفونة حديثاً لعدة <mark>سنوات في ب</mark>اطن الارض اي انها خالية من الحقول الايونية والتي يقوم الجهاز ي ֦֧֦֧֦֧֦֧֦֧֦֧֦֧֧֦֧֦֧֦֧֚֚֬֜֜֓֜֜֜֜֜ ي باكتشافها ,لان الحقول الأيونية عبارة عن إشعاع صادرة عن الذهب والكنوز .<br>الدفينة والمعادن بعد بقائها لمدة طويلة تحتَ الأرضِ وتداخلها وتفاعلها مع التربة وهذا ما ً<br>آ و جنوبا .<br>م وطبيعة تكوين الأرض وانتظامها مع الخطوطِ المغناطيسية شمالأ يفتقر اليه الذهب والكنوز والمعادن االخرى عندما تكون عىل سطح االرض أو -<br>آ تكون مدفونة حديثا.

**20**

**GER-DETECT** 

 $(SMART)$ 

**SOLD HUNTER** 

![](_page_21_Figure_0.jpeg)

Long Range System

 $(SMART)$ 

**ES GER-DETECT** 

## **المواصفات التقنية**

![](_page_22_Picture_240.jpeg)

**22**

GER-DETECT

**US** 

Long Range System